### Введение

# Двумерные массивы

- □ Двумерный массив-это массив массивов
- □ Матрица- это прямоугольная таблица размером N<sup>\*</sup>M, в которой каждый элемент характеризуется номером строки- і и номером столбца- ј.

$$
a[1,1] a[1,2] a[1,3] a[1,4] a[1,5]
$$
   
Then N=5   
 a[2,1] a[2,2] a[2,3] a[2,4] a[2,5]  
 A=5   
 a[3,1] a[3,2] a[3,3] a[3,4] a[3,5]  
 a[4,1] a[4,2] a[4,3] a[4,4] a[4,5]   
 A=6   
 a[5,1] a[5,2] a[5,3] a[5,4] a[5,5]

 Квадратная матрица- это матрица, в которой количество строк совпадает с количеством столбцов. (N=M)

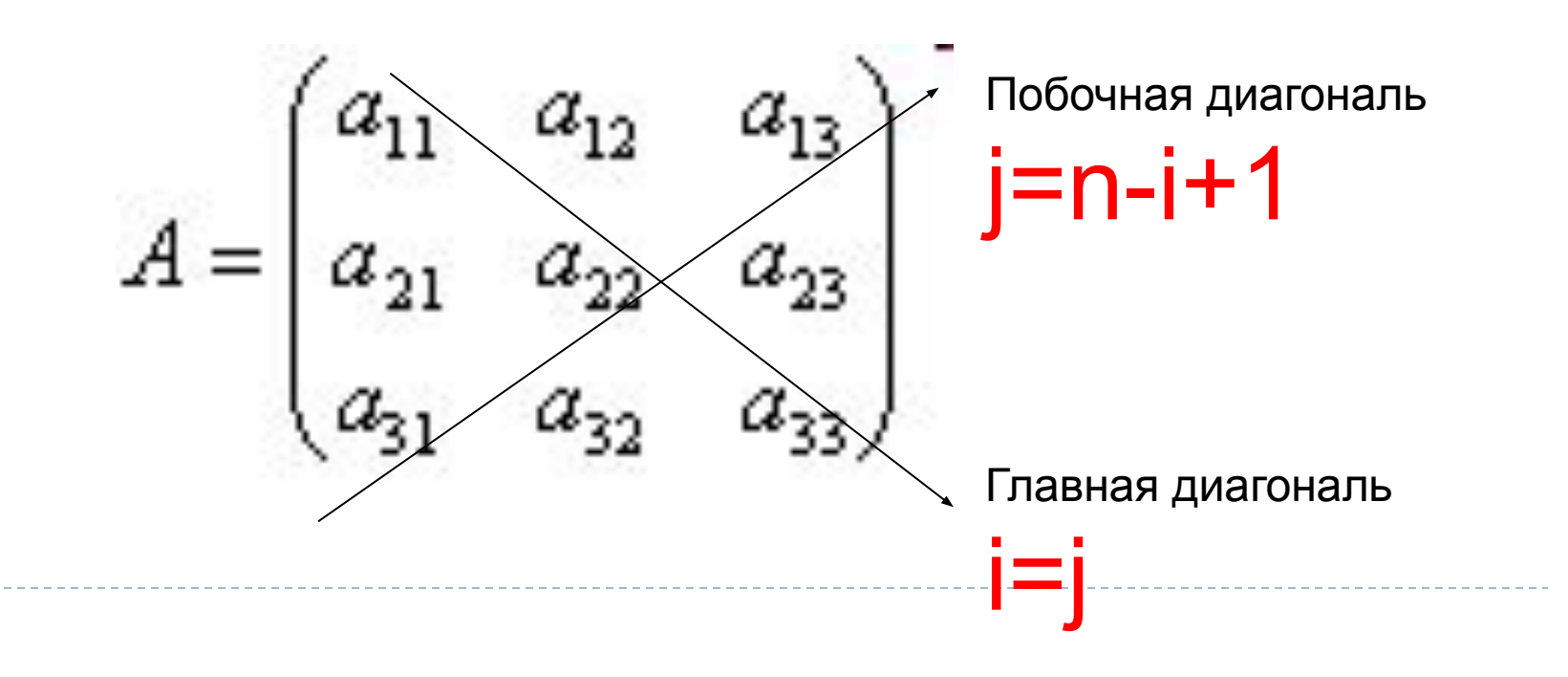

#### var

<Имя мас.>: array [1..n, l..m] of <тип\_элементов>; Например:

#### const

 $n=3, m=4;$ 

#### var

D

a:  $array [1..n,1..m]$  of integer;

```
-Ввод-массива
\prod_{\bullet}const n=4, m=5.
       A : array [I..n, I..m] of integer;
var
            i,j : integer;
```

```
randomize;
```

```
for i := 1 to n do begin \{u_{\text{HKA AAB} \text{ nepe6opa} \text{ BCex CPOK}\}\for j:= I to m do begin {перебор элементов строки по столбцам}
        a[i,j]:=random(50);write(a[i,j]);
 end;
writeln;
```

```
end;
```
#### III. Ввод массива

```
for i := l to n do
begin
      for j := l to m do
         write(a[i,j]);
      writeln;
end;
```
Þ

```
IV. Сумма элементов, 
      нахождение минимума
       (максимума)
  for i := 1 to n do
      for j := 1 to m do
        s:=s+a[i,j];
```

```
min:=a[1,1];for i := 1 to n do
      for j := 1 to m do
         if a[i,j]<min then begin
            min:= a[i,j]; imin:=i; jmin:=j;
         end;
```
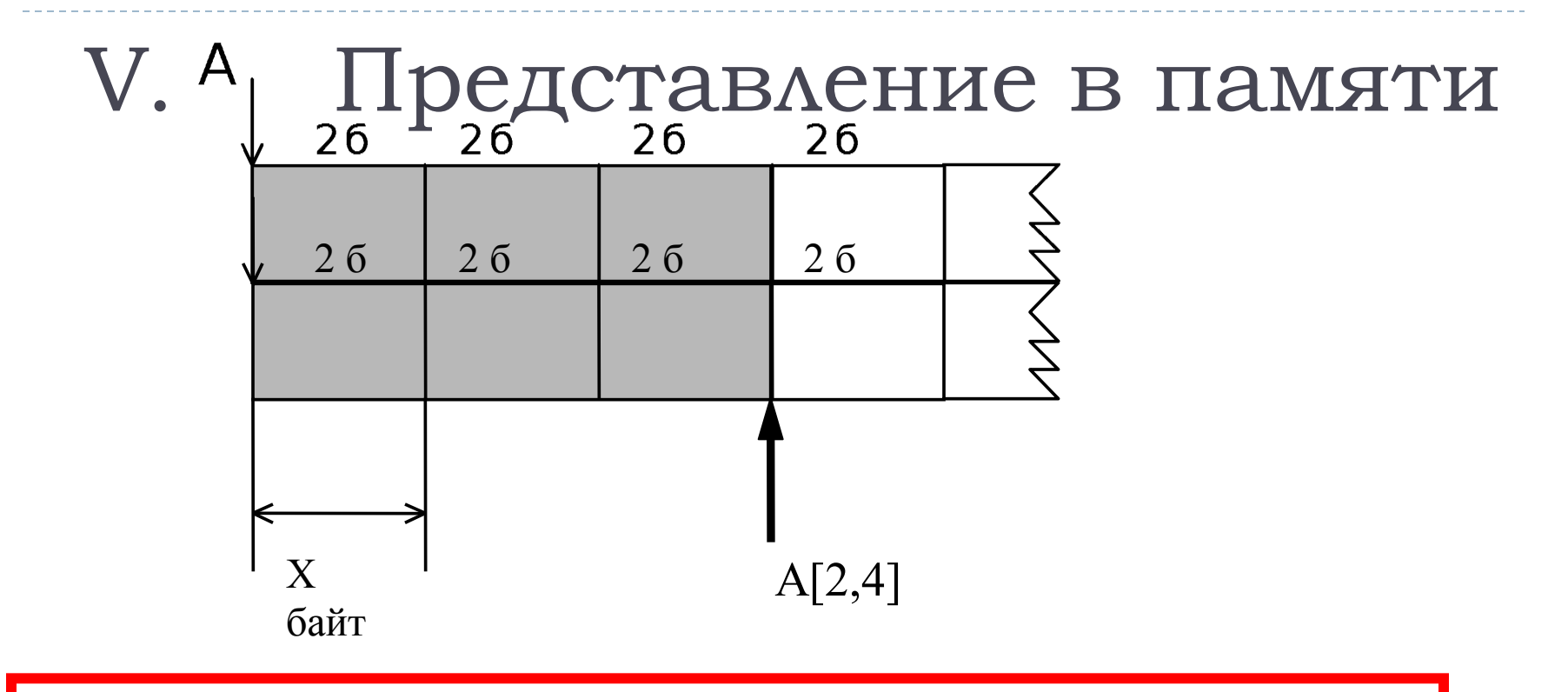

AДРЕС (A[I,J])= AДРЕС (A[1,1])+ X байт \* M\*(I-1)+ X байт \*(J-1),

где X байт - размер одного элемента

М - количество элементов в строке

## **Задача**

....................

Заполнить матрицу порядка n по следующему образцу:

- 1 2 3 ... n-2 n-1 n 2 1 2 ... n-3 n-2 n-1 3 2 1 ... n-4 n-3 n-2
- n-1 n-2 n-3 ... 2 1 2 n n-1 n-2 ... 3 2 1

```
Program Massiv12;
Var I, J, K, N : Integer; 
A : Array [1..10, 1..10] Of Integer; 
Begin
   Write('Введите порядок матрицы: '); ReadLn(N); 
   For I := 1 To N Do
      For J := I To N Do Begin
          A[I, |] := | - | + |; A[I, |] := A[I, |];End; 
   For I := 1 To N Do Begin
      WriteLn; 
       For J := 1 To N Do Write(A[I, J]:4); 
End; End.
```